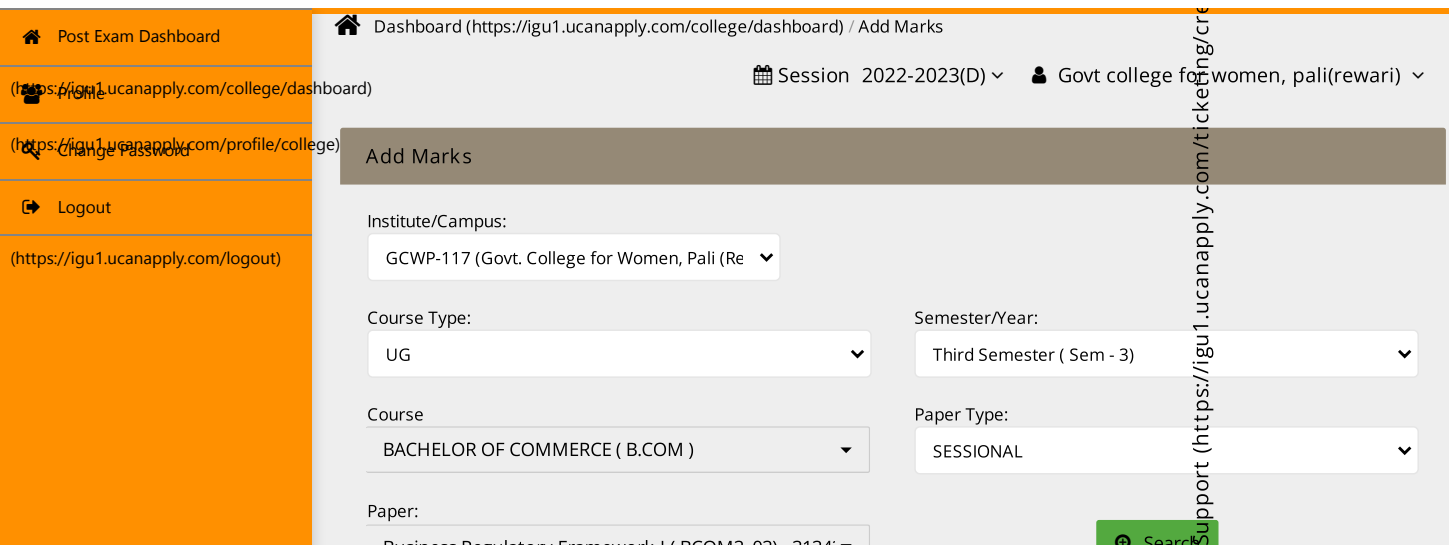

Business Regulatory Framework-I ( BCOM3\_03) - 3134:  $\bullet$  Search 3 Search 3 Search 3 Search 3 Search 3 Search 3 Search 3 Search 3 Search 3 Search 3 Search 3 Search 3 Search 3 Search 3 Search 3 Search 3 Search 3 Search 3 Se

## Course Title: Business Regulatory Framework-I (BCOM3\_03)

Showing 1 to 22 out of 22 result

[Reset](javascript:void(0);)

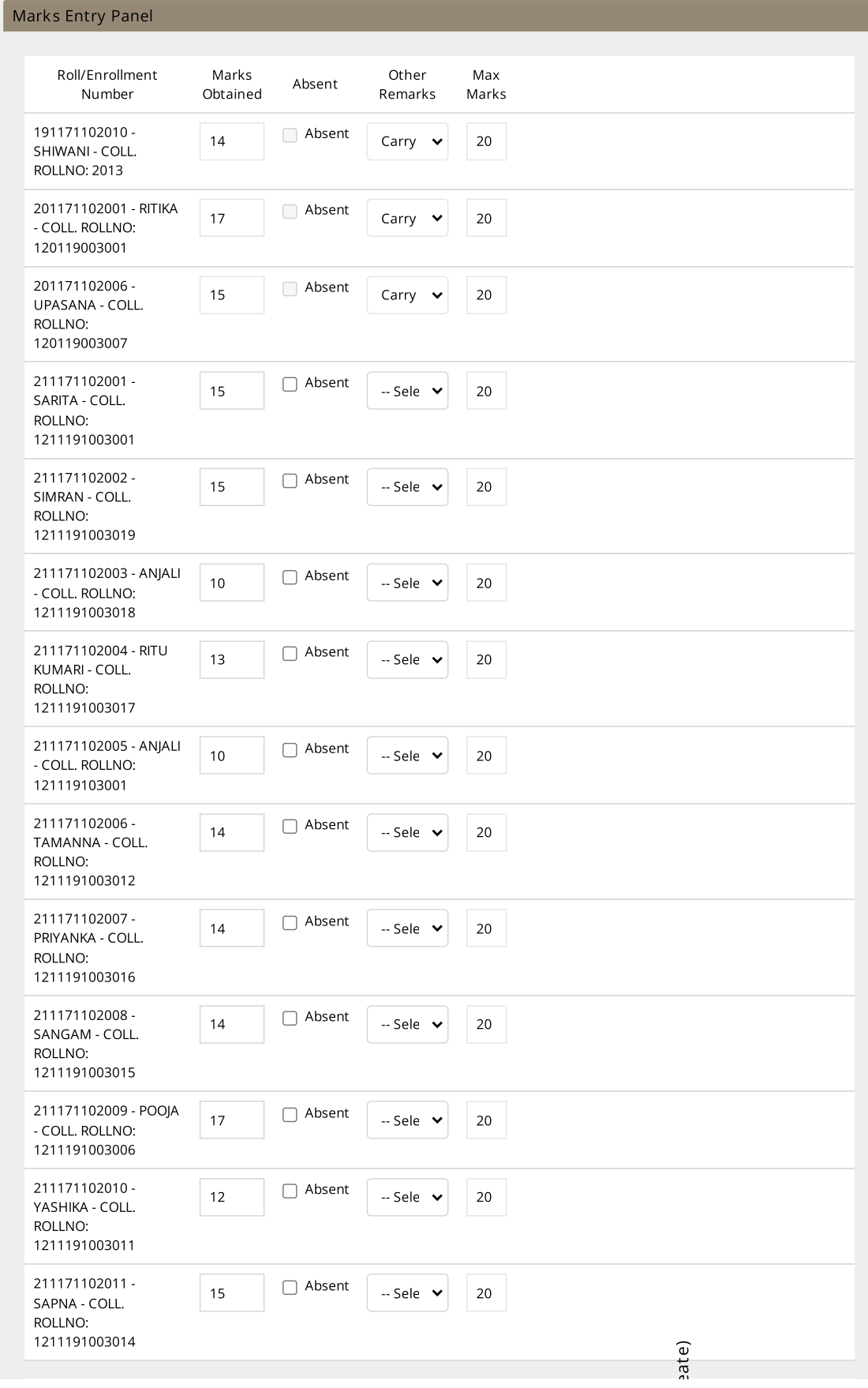

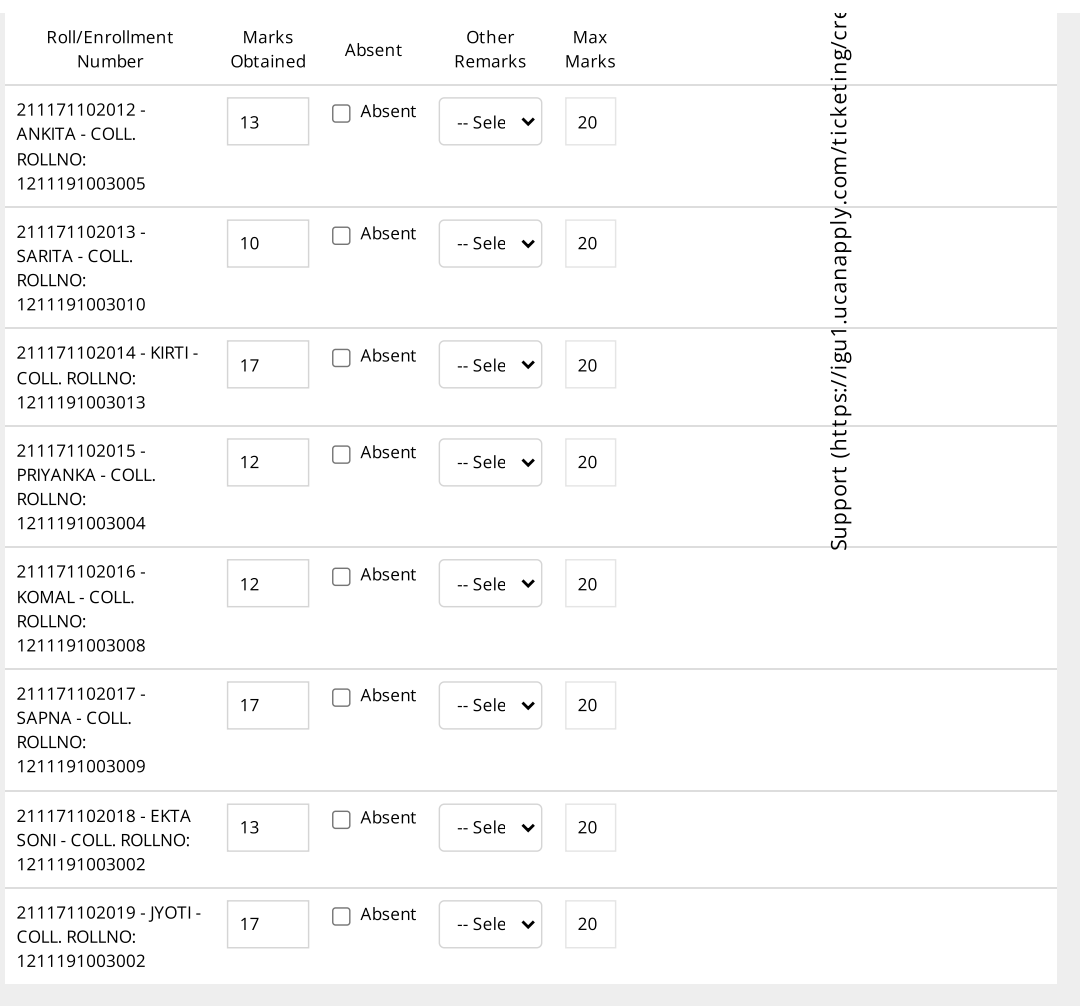

## Final Submit & Lock

When you enter Marks or change anything from textbox/ checkbox/ drop down list, record is saved automatically. If you click on Submit & Lock button <u>It will lock all data that you have entered and you will not be allowed to change anything further.</u>

 $\Box$  [Submit](javascript:void(0);) & Lock